## **Course description:**

**Course name: Operator course in Virtual Machine for single-spindle machines**

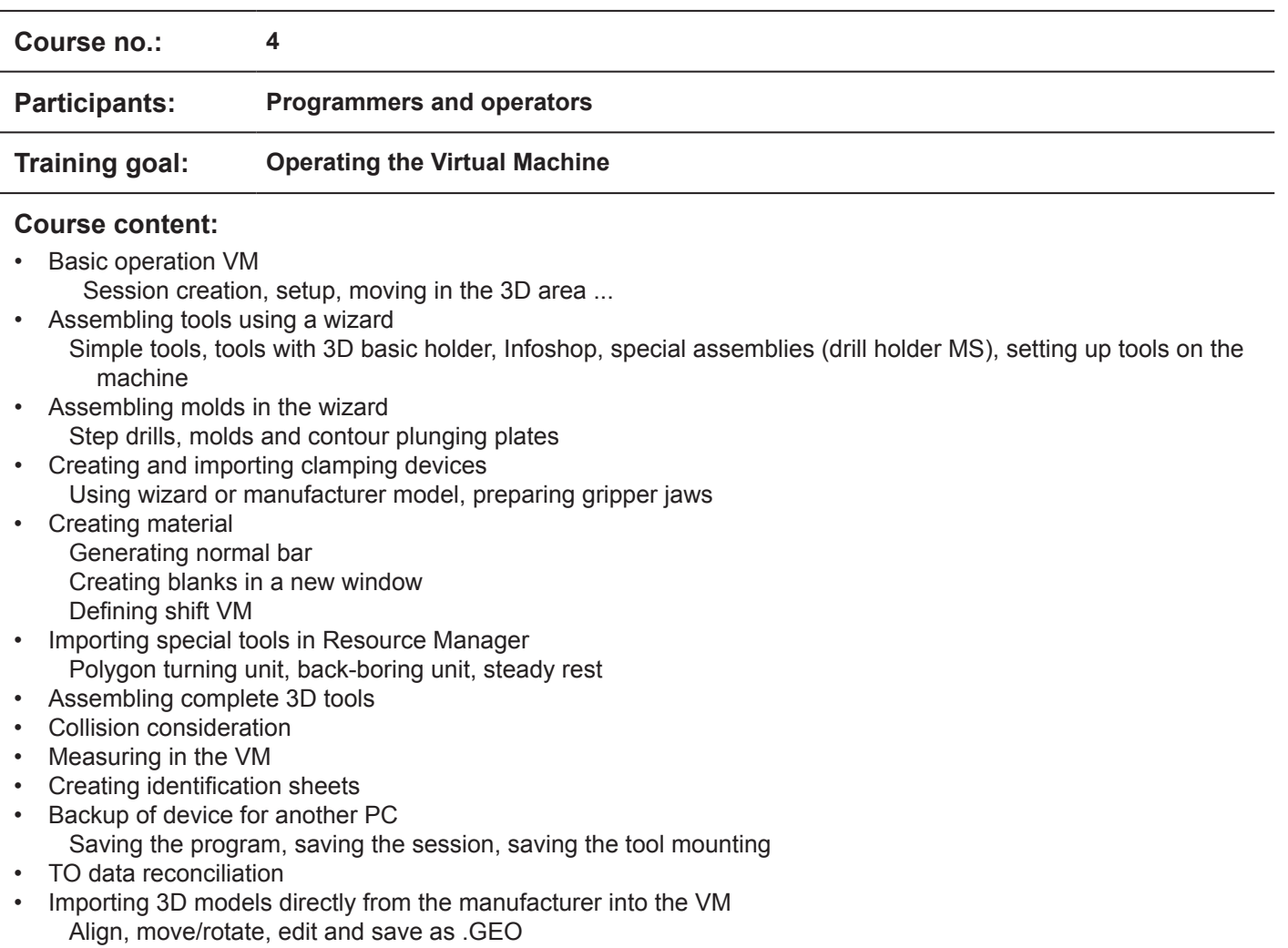

**INDEX TRAUB** 

## **Participation requirements:**

- Spatial imagination in the 2D and 3D area
- Basic understanding of a lathe<br>• Basic knowledge of PC/Windoy
- Basic knowledge of PC/Windows

## **Course duration:**

3 days - from Monday (9:00 am) to Wednesday (4:00 pm)

## **Course location:**

**INDEX-Werke GmbH & Co. KG Hahn & Tessky**

Reichenbach Plant Hauffstrasse 4 73262 Reichenbach, Germany

Email: schulung@index-werke.de Phone +49-7153-502-525